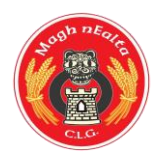

## Moynalty GFC

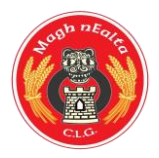

The GAA has introduced a new Games Management System, called **Foireann**, which is Irish for Team.

- Foireann introduces new features for Clubs and Members such as
- ❖ self-service registration and payment for individuals and families
- ❖ streamlined communications
- ❖ team management

## **Members and ALL Players can register their 2022 membership @ [www.foireann.ie](http://www.foireann.ie/)**

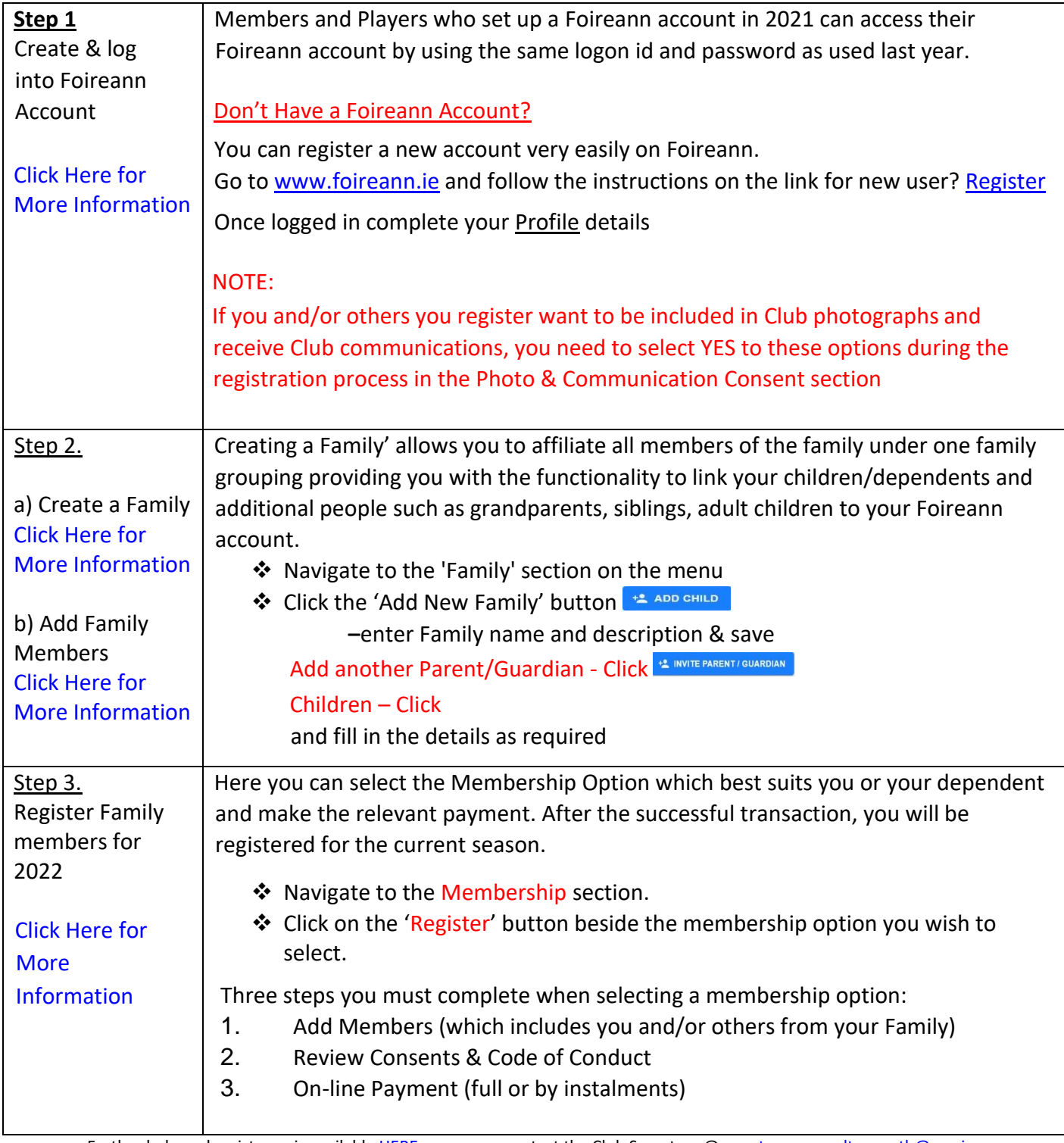

Further help and assistance is availabl[e HERE](https://gmssupport.zendesk.com/hc/en-gb) [or](https://gmssupport.zendesk.com/hc/en-gb) you can contact the Club Secretary @secretary.moynalty.meath@gaa.ie